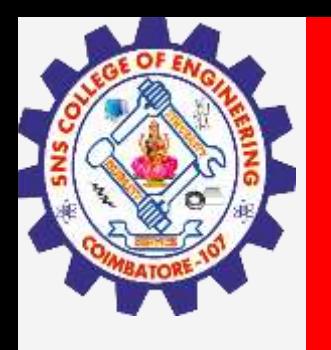

# **SNS COLLEGE OF ENGINEERING**

**Kurumbapalayam(Po), Coimbatore – 641 107 Accredited by NAAC-UGC with 'A' Grade Approved by AICTE, Recognized by UGC & Affiliated to Anna University, Chennai**

## **Department of Information Technology**

#### **19CS204 OBJECT ORIENTED PROGRAMMING**

I YEAR /II SEMESTER

Unit 1- INTRODUCTION TO OOP

Static Members

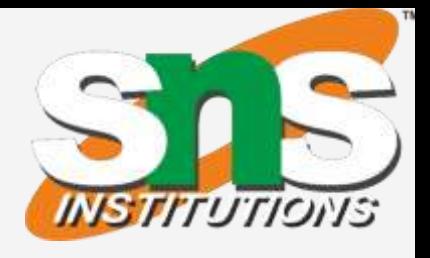

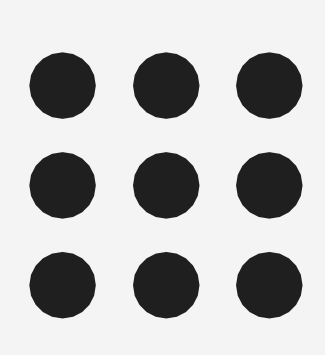

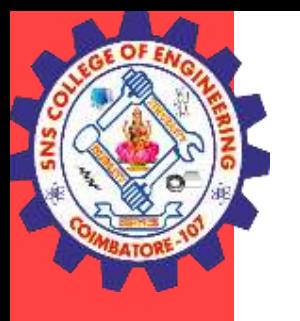

- There will be times when you will want to define a class member that will be used independently of any object of that class.
- Normally, a class member must be accessed only in conjunction with an object of its class.
- However, it is possible to create a member that can be used by itself, without reference to a specific instance.
- To create such a member, precede its declaration with the keyword **static**.

Static Members / IT /SNSCE 2/8

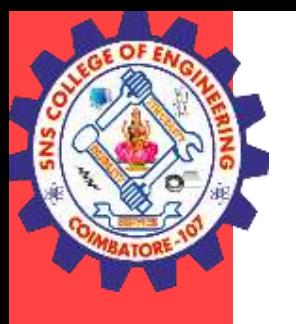

- When a member is declared static, it can be accessed before any objects of its class are created, and without reference to any object.
- You can declare both methods and variables to be static.
- The most common example of a static member is main( ).
- main() is declared as static because it must be called before any objects exist.

Static Members / IT /SNSCE 3/8

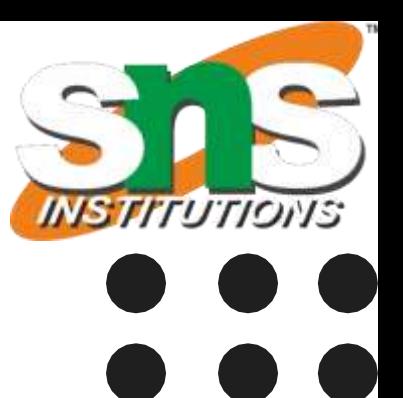

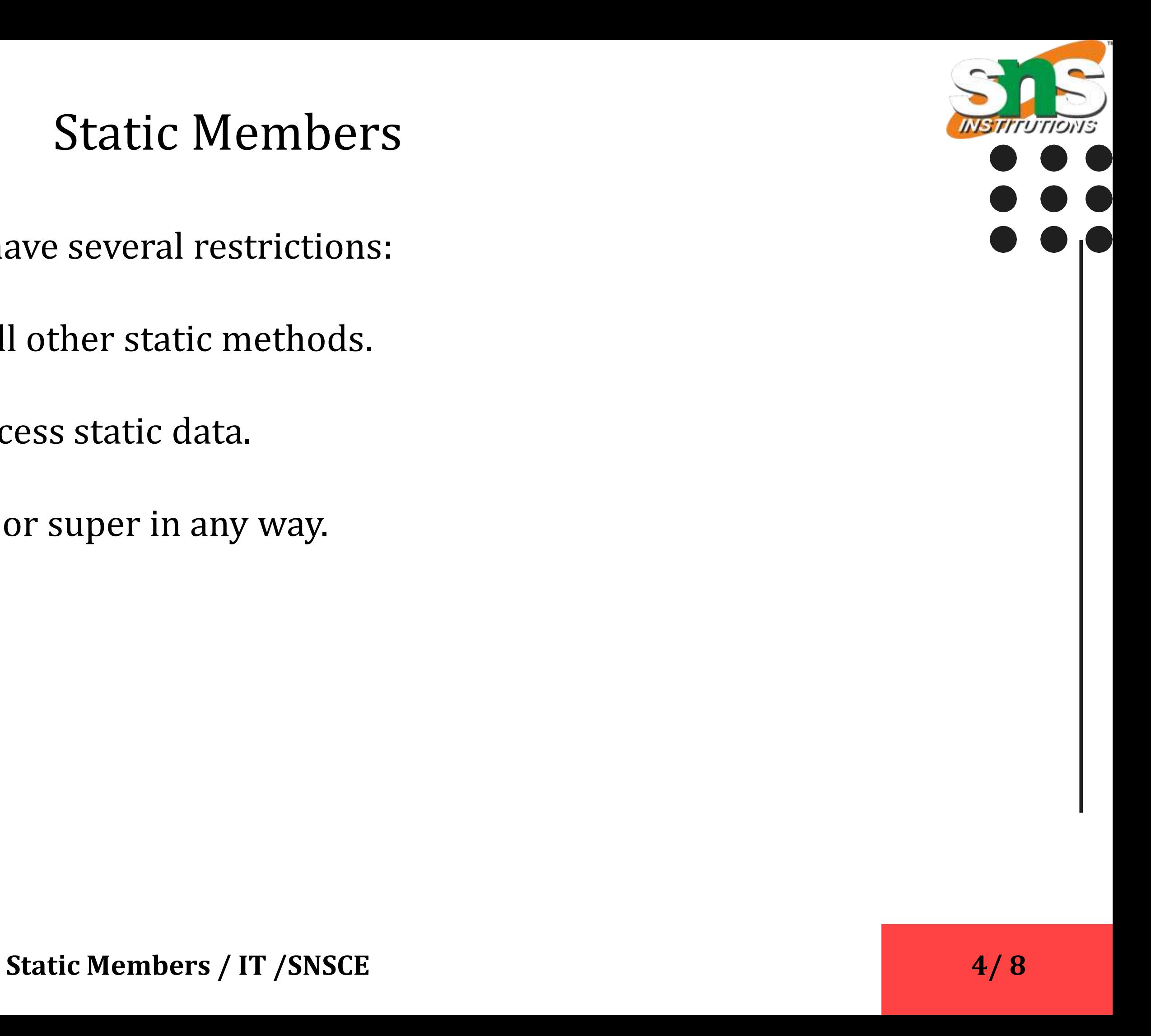

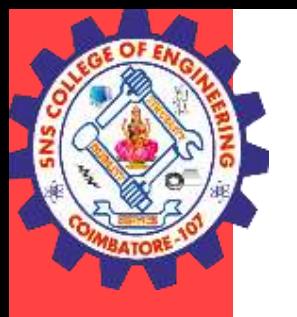

- They can only directly call other static methods.
- They can only directly access static data.
- They cannot refer to this or super in any way.

Methods declared as static have several restrictions:

**Static Members / IT /SNSCE** 

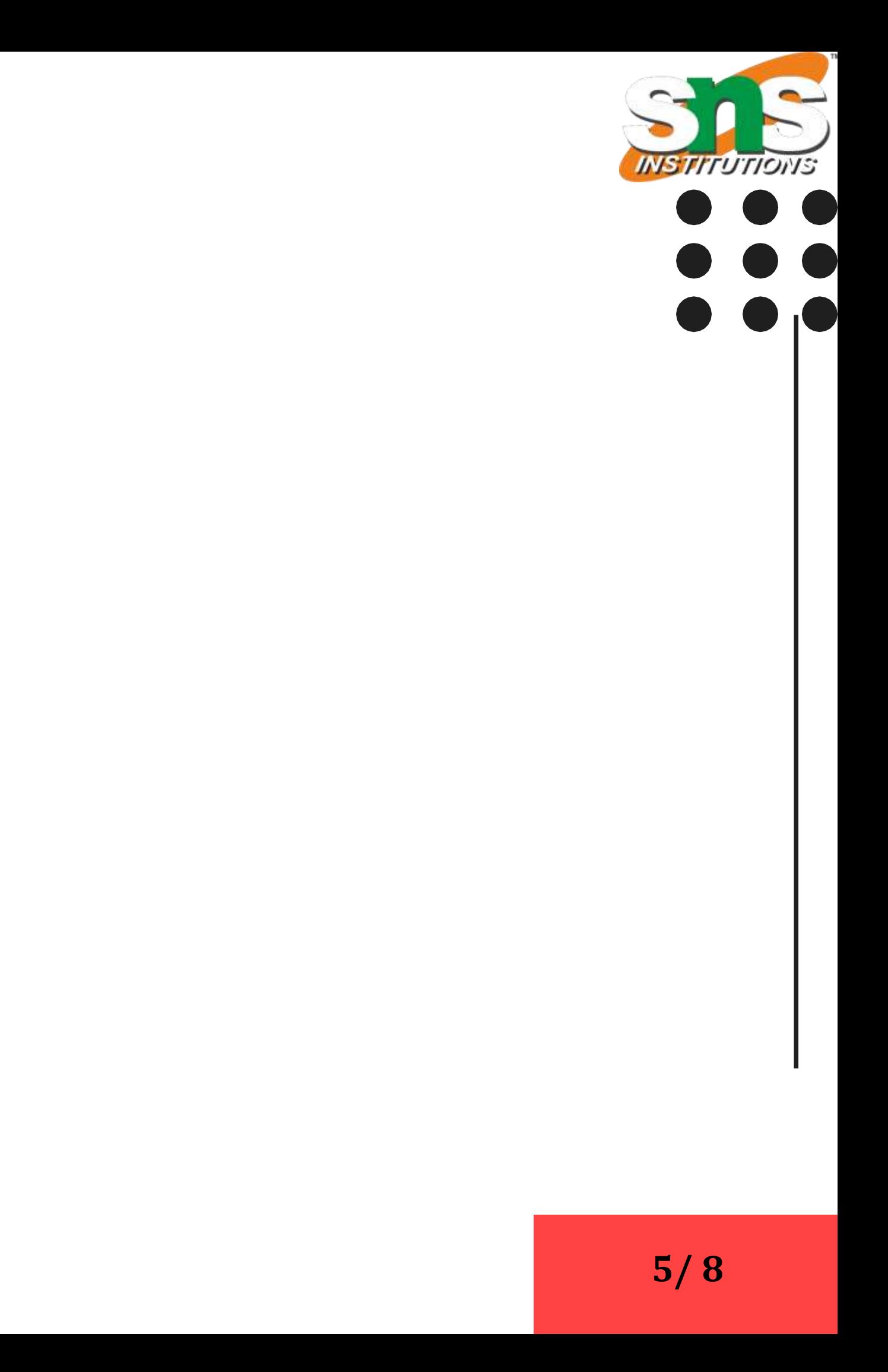

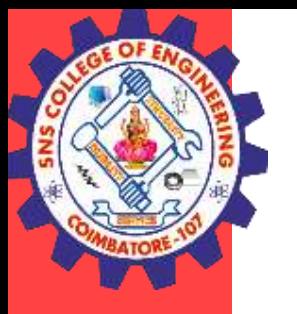

### Static Members

```
public class staticstudent {
  static int age=25; 
  static String name
;
  static int mark
1
=40,mark
2
;
  static void display(String n) {
     name=n;
    System.out.println("Name is " +name);
  }
 static{
  mark
2= mark1 * 
2
;
  System.out.println
(
"Mark 2 is " +mark
2);
}
public static void main(String[] args
)
  {
    display("Ryan");
     System.out.println("Age is "+age);
  }
}
```
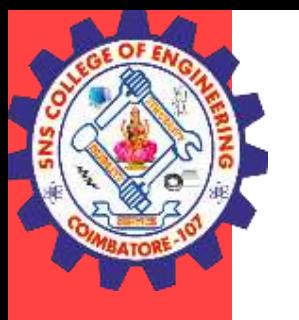

Accessing outside of class

- Outside of the class in which they are defined, static methods and variables can be used independently of any object.
- To do so, you need only specify the name of their class followed by the dot operator.
- For example, if you wish to call a static method from outside its class, you can do so using the following general form:

#### *classname.method( )*

• Here, classname is the name of the class in which the static method is declared.

Static Members / IT /SNSCE 6/8

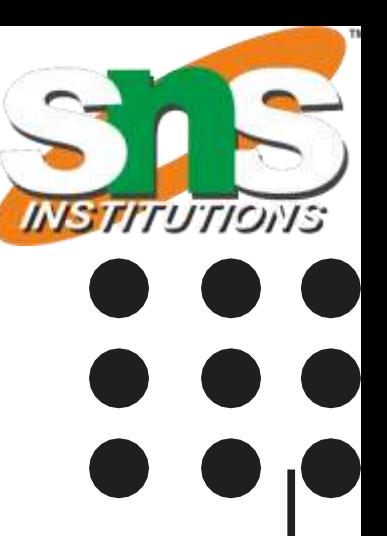

**Static Members / IT /SNSCE** 

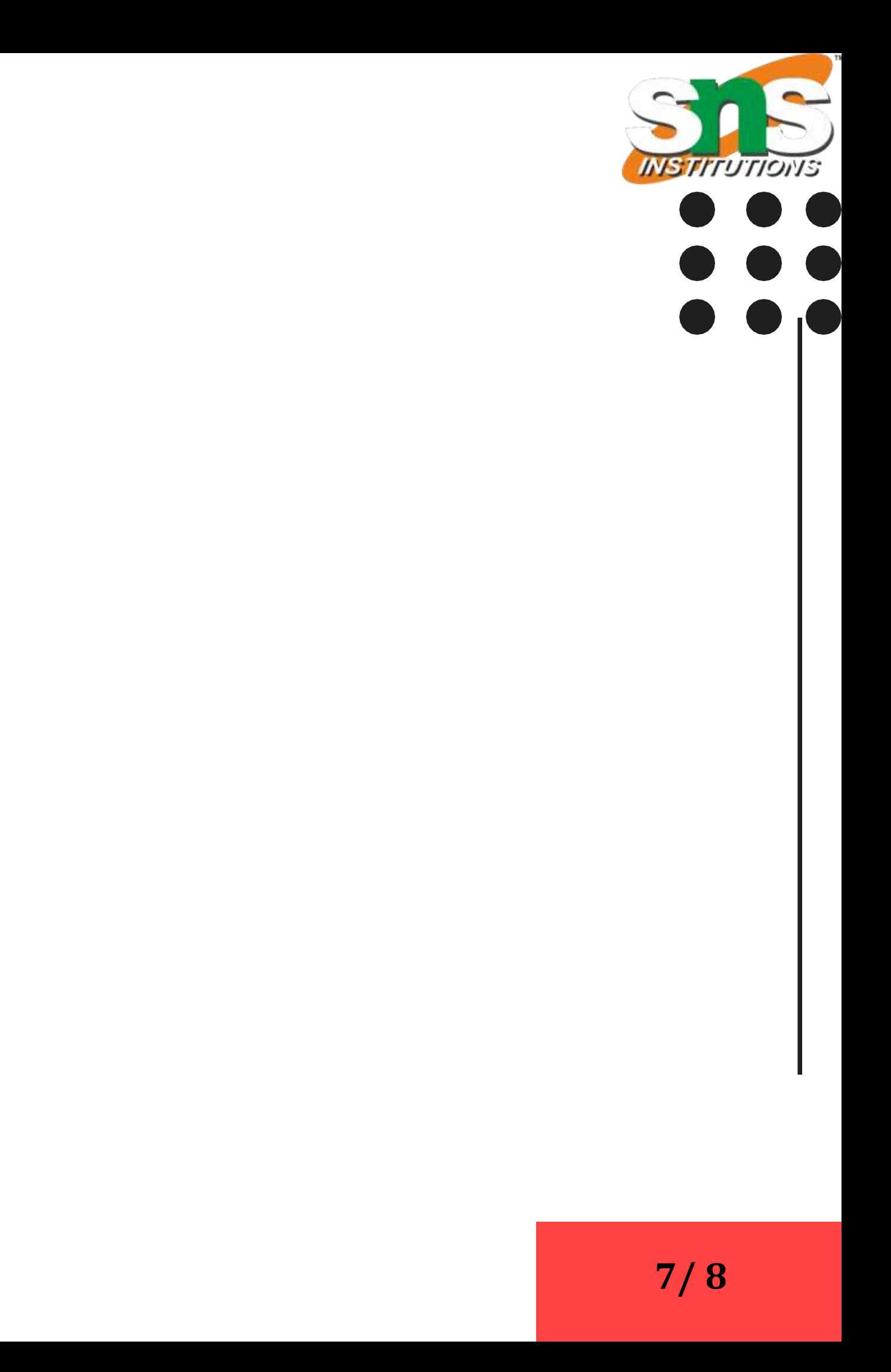

### Static Members

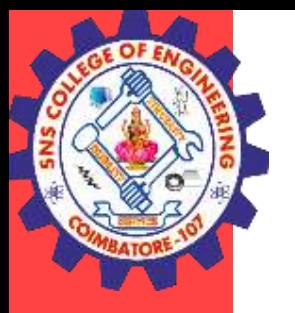

class staticstudent

```
{
  static int age=40; 
  static String name;
  static void display(String n) {
    name=n; 
    System.out.println("Name is " +name);
  }
}
public class student {
  public static void main(String[] args
)
  {
    staticstudent.display("Ryan");
    System.out.println("Age is " +staticstudent.age);
  }
}
```
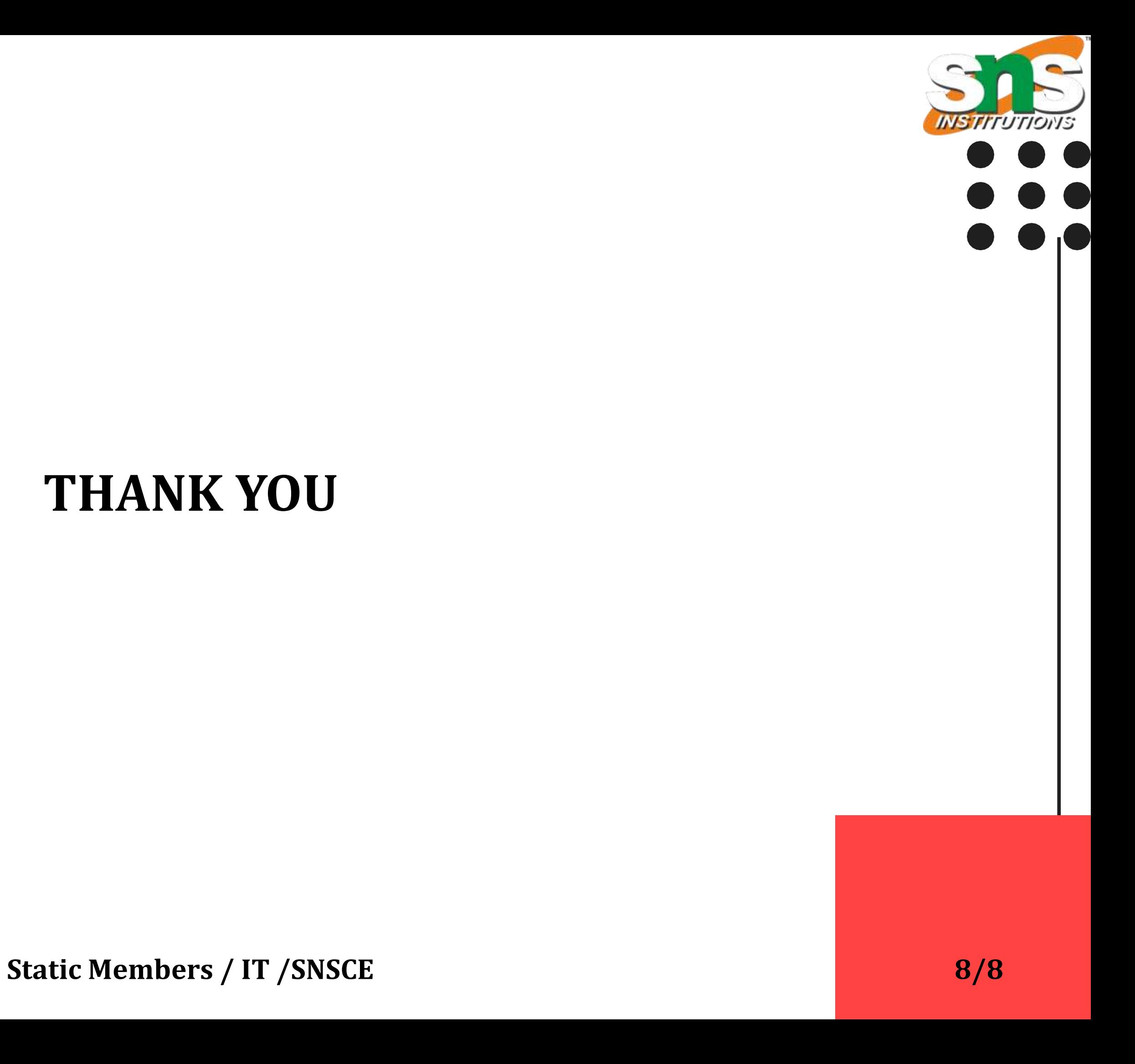

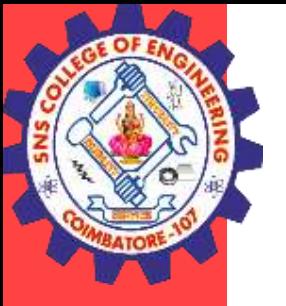

### **THANK YOU**